# Kurzanleitung **ALLNET Fernbedienung Airmouse**

ProduktNr.: 214123

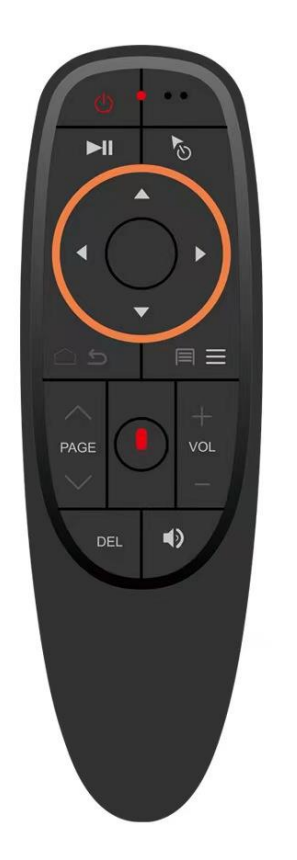

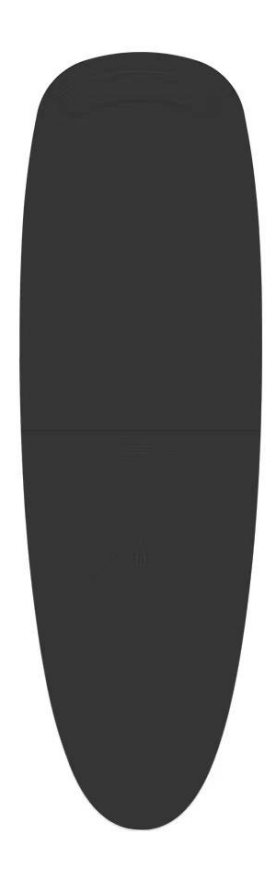

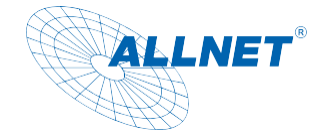

# Inhalt

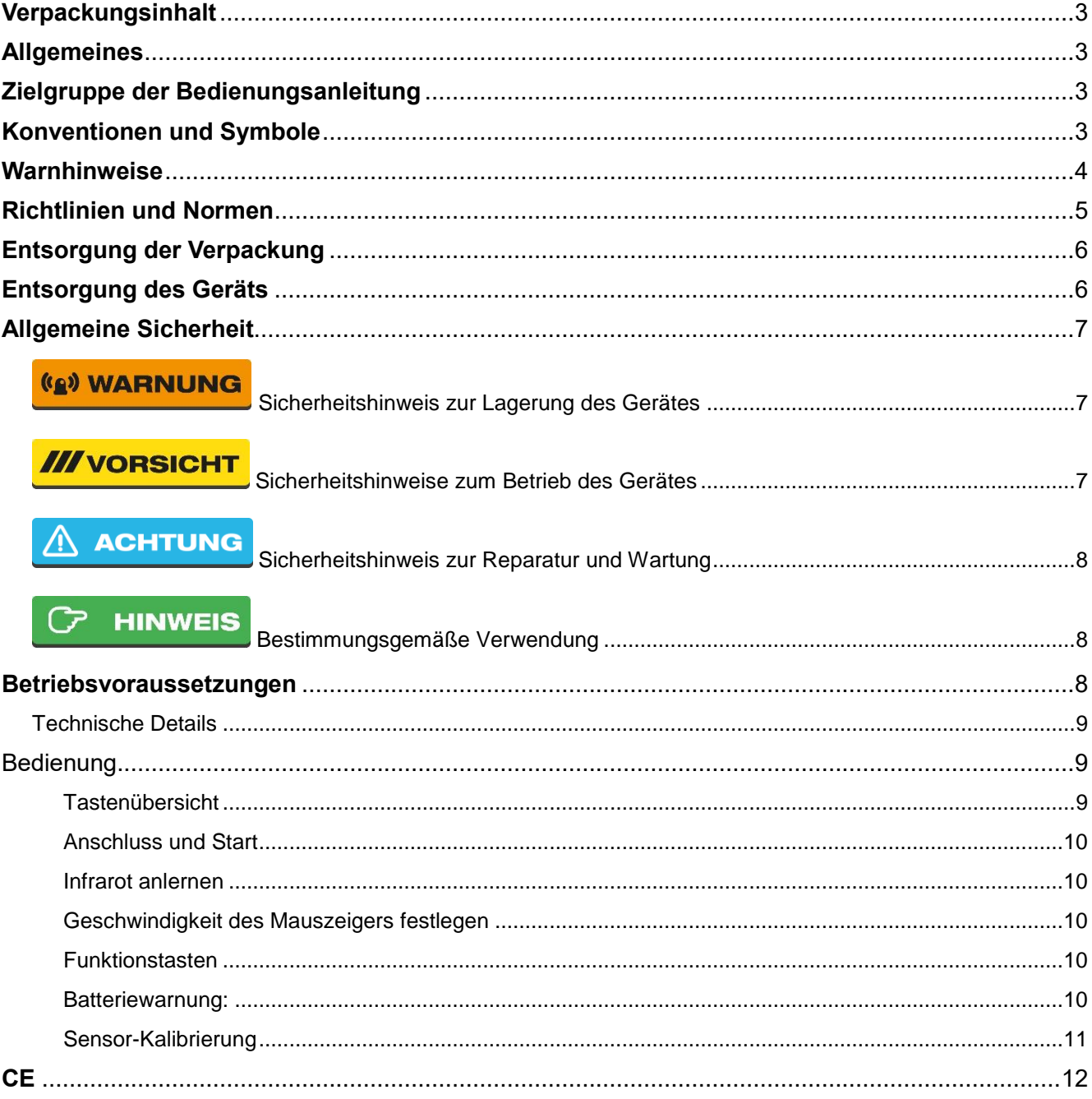

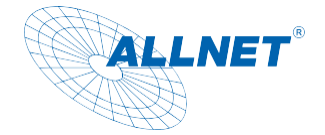

## <span id="page-2-0"></span>**Verpackungsinhalt**

Bitte überprüfen Sie den Inhalt der Verpackung, bevor Sie mit der Inbetriebnahme des Displays fortfahren.

- ALLNET Remote Control 2.4GHz
- USB Dongle
- Gedruckte Kurzanleitung

# <span id="page-2-1"></span>**Allgemeines**

Die Fernbedienung ist als Tastenbedienung oder als Maus nutzbar. Sie sendet auf 2,4GHz. Hiermit können PC´s und Android Displays gesteuert werden.

# <span id="page-2-2"></span>**Zielgruppe der Bedienungsanleitung**

Die Bedienungsanleitung richtet sich an jede Person, die das Gerät

- aufstellt,
- bedient,
- reinigt oder
- entsorgt.

## <span id="page-2-3"></span>**Konventionen und Symbole**

In dieser Anleitung werden folgende Textformate verwendet. Diese dienen dazu, die Übersichtlichkeit der Anleitung zu erhöhen.

## **Kapitelüberschrift**

## **Zwischenüberschrift**

Einfacher Text

### **Wichtige Information im einfachen Text**

*Bezeichnet Tasten, Bauteile, Funktionen*

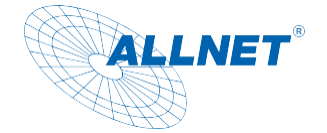

# <span id="page-3-0"></span>**Warnhinweise**

Die Warnhinweise in dieser Bedienungsanleitung sind gemäß nachfolgendem Schema aufgebaut:

#### $\odot$ **GEFAHR**

Das Signalwort "GEFAHR" kennzeichnet eine Warnung vor unmittelbarer Lebensgefahr!

## **(g) WARNUNG**

Das Signalwort "WARNUNG" kennzeichnet eine Warnung vor möglicher Lebensgefahr und/oder schweren irreversiblen Verletzungen!

## **III** vorsicht

Das Signalwort "VORSICHT" kennzeichnet eine Warnung vor möglichen mittleren und oder leichten Verletzungen!

## **ACHTUNG**

Das Signalwort "ACHTUNG" kennzeichnet mögliche Sachschäden.

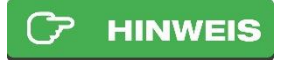

"Hinweis" kennzeichnet nützliche oder wichtige Informationen zum Produkt.

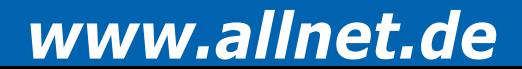

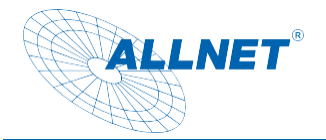

## <span id="page-4-0"></span>**Richtlinien und Normen**

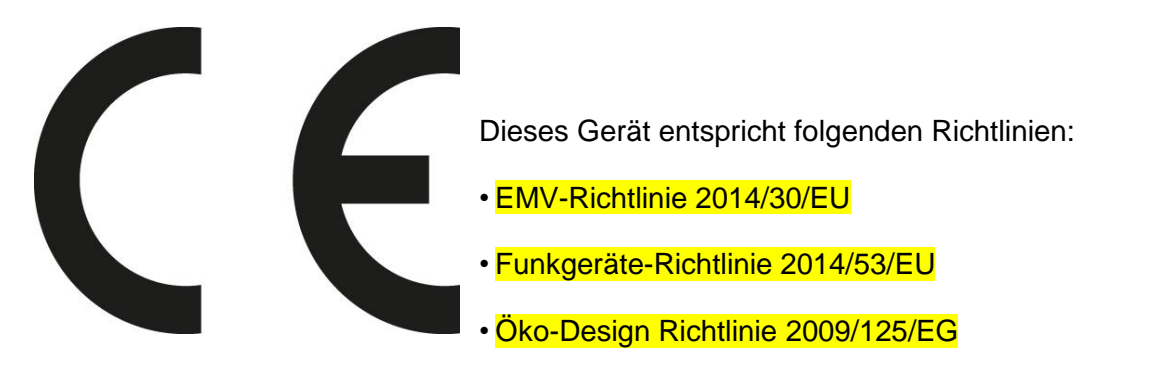

• RoHS-Richtlinie 2011/65/EU.

Hiermit erklärt die ALLNET Computersysteme GmbH, dass die ALLNET PoE Displays in Übereinstimmung mit den grundlegenden Anforderungen und den übrigen einschlägigen Bestimmungen der folgenden Richtlinien und der Richtlinie 2014/53/EU. Der vollständige Text der EU-Konformitätserklärung ist unter der folgenden Internetadresse verfügbar: http://ce.allnet.de und am Ende der Anleitung.

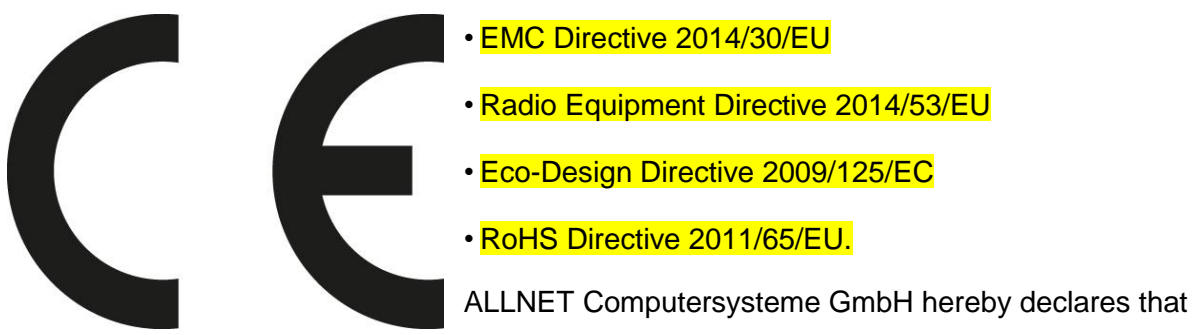

the ALLNET PoE Displays is in compliance with the essential requirements and other relevant provisions of the following Directives and Directive 2014/53/EU. The full text of the EU Declaration of Conformity is available at the following Internet address: http://ce.allnet.de and at the end of the instructions.

EU Kontakdaten: ALLNET GmbH Computersysteme Maistrasse 2 82110 Germering Tel. +49 (0)89 894 222 - 22 Fax +49 (0)89 894 222 - 33 Email: [info@allnet.de](mailto:info@allnet.de)

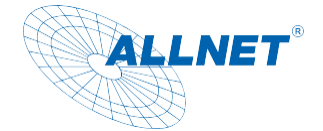

## <span id="page-5-0"></span>**Entsorgung der Verpackung**

#### $\Omega$ **GEFAHR**

Erstickungsgefahr durch Folien und andere Verpackungsmaterialien. Die Verpackung und deren Teile nicht Kindern überlassen. Die Verpackung umweltgerecht entsorgen. Beim Händler oder über die kommunale Entsorgungseinrichtung nach Möglichkeiten einer umwelt- und sachgerechten Entsorgung der Verpackung erkundigen.

## <span id="page-5-1"></span>**Entsorgung des Geräts**

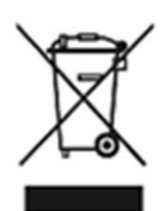

Altgeräte sind kein wertloser Abfall. Durch umweltgerechte Entsorgung können wertvolle Rohstoffe wiedergewonnen werden. Dieses Gerät ist entsprechend der Richtlinie 2012/19/EU über Elektro- und Elektronik-Altgeräte (WEEE) gekennzeichnet. Dieses Produkt darf am Ende seiner Lebensdauer nicht über den normalen Haushaltsabfall entsorgt werden, sondern muss an einem Sammelpunkt für das Recycling von elektrischen und elektronischen Geräten abgegeben werden. Das Symbol auf dem Produkt, der Gebrauchsanleitung oder der Verpackung weist darauf hin. Die Werkstoffe sind gemäß ihrer Kennzeichnung wiederverwertbar. Mit der Wiederverwendung, der stofflichen Verwertung oder anderen Formen der Verwertung von Altgeräten wird ein wichtiger Beitrag zum Schutz der Umwelt geleistet. Beim Händler oder über die kommunale Entsorgungseinrichtung nach Möglichkeiten einer umwelt- und sachgerechten Entsorgung des Gerätes erkundigen.

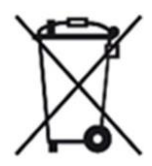

Als Verbraucher sind Sie verpflichtet, alle Batterien und Akkus, egal ob sie Schadstoffe enthalten oder nicht, bei einer Sammelstelle in Ihrer Gemeinde/Ihrem Stadtteil oder im Handel abzugeben, damit sie einer umweltschonenden Entsorgung zugeführt werden können.

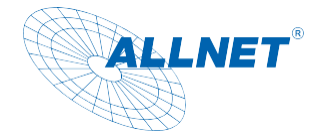

## <span id="page-6-0"></span>**Allgemeine Sicherheit**

## **ACHTUNG**

Das Produkt ist ausschließlich für den konzipierten Zweck bestimmt. Verwenden Sie den Artikel nur wie in der Bedienungsanleitung beschrieben. Jede andere Verwendung gilt als nicht bestimmungsgemäß und kann zu Sachschäden führen.

Der Hersteller oder Händler übernimmt keine Haftung für Schäden, die durch nicht bestimmungsgemäßen oder falschen Gebrauch entstanden sind. Alle Sicherheitshinweise sind sorgfältig durchzulesen und diese Bedienungsanleitung für spätere Fragen aufzubewahren. Alle Warnungen und Hinweise in dieser Bedienungsanleitung sind zu befolgen.

Die Bedienungsanleitung aufbewahren und an einen möglichen Nachbesitzer übergeben.

#### <span id="page-6-1"></span>**(A) WARNUNG** Sicherheitshinweis zur Lagerung des Gerätes

- Lagern Sie das Gerät NICHT in der Nähe von Heizkörpern, Klimaanlagen oder Wasserquellen auf. Anderenfalls besteht das Risiko eines Stromschlags, von Kurzschlüssen oder Feuer, da Wasser in Kontakt mit dem Gerät kommen kann.
- Achten Sie darauf, dass die Luftfeuchtigkeit zwischen 20 % und 80 % liegt und es nicht zur Bildung von Kondensation kommt.
- Achten Sie darauf, dass das Gerät NICHT direkter Sonneneinstrahlung, extremer Hitze, offenem Feuer und Staub ausgesetzt ist. Anderenfalls besteht das Risiko eines Stromschlags, eines Kurzschlusses oder eines Feuers.
- Das Gerät ist für die Verwendung innerhalb geschlossener Räume konzipiert.

### <span id="page-6-2"></span>**///vorsicht** Sicherheitshinweise zum Betrieb des Gerätes

- Lesen Sie diese Bedienungsanleitung sorgfältig durch, bevor Sie das Gerät in Betrieb nehmen!
- Ersetzen Sie eventuell vorhandene Batterien nur durch denselben oder einen gleichwertigen **Batterietyp**
- Setzen Sie das Gerät und die Fernbedienung nicht direkter Sonnenstrahlung aus. Dies beeinträchtigt die Funktion und könnte zu Schädigungen führen
- Benutzen Sie das Gerät nicht in feuchter Umgebung und nicht in der Nähe von Gasflammen, Herdplatten oder anderen heißen Gegenständen.
- Halten Sie das Gerät trocken.
- Schützen Sie das Gerät vor Witterungseinflüssen wie Wind, Regen, Feuchtigkeit und Nässe.

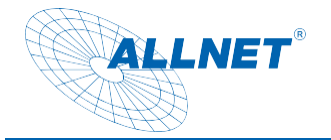

- Öffnen Sie das Gehäuse nicht, sondern wenden Sie sich im Fall einer Reparatur an Ihren Fachhändler oder den Hersteller.
- Stellen Sie sicher, dass nur solche Personen das Gerät bedienen, welche die Anleitung gelesen haben oder in der Bedienung durch eine kundige Person unterwiesen wurden.

#### <span id="page-7-0"></span> $\bigwedge$  achtung Sicherheitshinweis zur Reparatur und Wartung

- Reparaturen und Wartungsarbeiten dürfen ausschließlich vom Kundendienst oder durch vom Hersteller autorisiertes Fachpersonal vorgenommen werden.
- Regelmäßige Wartungen durch den Hersteller sind nicht nötig.
- Niemals versuchen, ein defektes Gerät selbst zu reparieren. Immer an eine unserer Kundendienststellen wenden.
- Gerät auf keinen Fall öffnen. Dies darf nur vom Kundendienst oder durch vom Hersteller autorisiertes Fachpersonal vorgenommen werden. Bediener dürfen nur solche Störungen selbständig beheben, die offensichtlich auf Bedienungsfehler zurückzuführen sind.
- Reinigen Sie Fernbedienung regelmäßig.
- Benutzen Sie keine Flüssigreiniger oder Reinigungssprays. Das Gerät darf nur mit einem feuchten Tuch gereinigt werden.
- Es ist verboten, Umbauten am Gerät vorzunehmen.
- Beschädigte Geräte bzw. beschädigte Zubehörteile dürfen nicht mehr verwendet werden.

#### <span id="page-7-1"></span>**HINWEIS**  $\mathcal{F}$ Bestimmungsgemäße Verwendung

Die Fernbedienung ist nur zur Steuerung von Anzeigegeräten wie Mediaplayer, PC´s und Android Displays geeignet.

Der Hersteller übernimmt keine Haftung für Schäden, die durch nicht bestimmungsgemäßen Gebrauch entstanden sind. Vor der Inbetriebnahme die Bedienungsanleitung aufmerksam durchlesen. Nur so können alle Funktionen sicher und zuverlässig genutzt werden.

## <span id="page-7-2"></span>**Betriebsvoraussetzungen**

Das Gerät ist für die Verwendung innerhalb geschlossener Räume konzipiert und muss vor übermäßigen Staub, extremen Temperaturen, Nässe und Kondensation geschützt werden. Die Umgebungsvoraussetzungen werden folgendermaßen angegeben:

**Betriebsbedingungen:**  Temperatur 0° - +40° Luftfeuchtigkeit 20% - 80% nicht kondensierend **Lagerbedingungen:** Temperatur 0° - +60° Luftfeuchtigkeit 10% - 90% nicht kondensierend

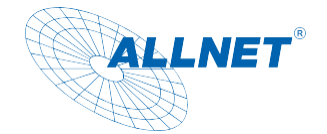

# <span id="page-8-0"></span>**Technische Details**

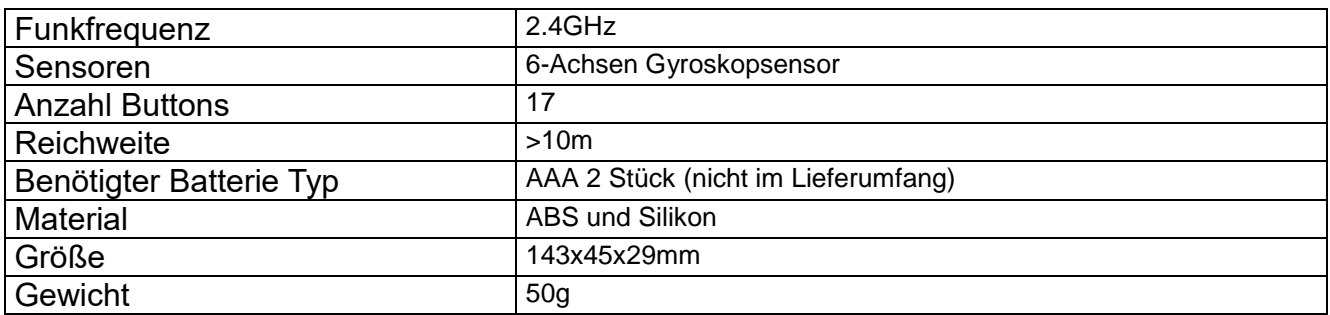

# <span id="page-8-1"></span>**Bedienung**

Dies ist eine kabellose Fernbedienung mit eingebautem 6-Achsen-Gyroskop, einem Schwerkraft-Beschleunigungssensor und Spracheingabe. Sie kann die Funktionen einer traditionellen Fernbedienung, Computermaus oder eines Gaming-Motion-Controller auf einem Android-Gerät übernehmen. Halten Sie die Air Mouse und drehen Sie Ihr Handgelenk. Diese wird in eine Bewegung des Cursors auf den Bildschirm übertragen und ermöglicht Ihnen die Steuerung Ihres Computers, Projektors und anderer Unterhaltungsgeräte aus der Ferne.

## <span id="page-8-2"></span>Tastenübersicht

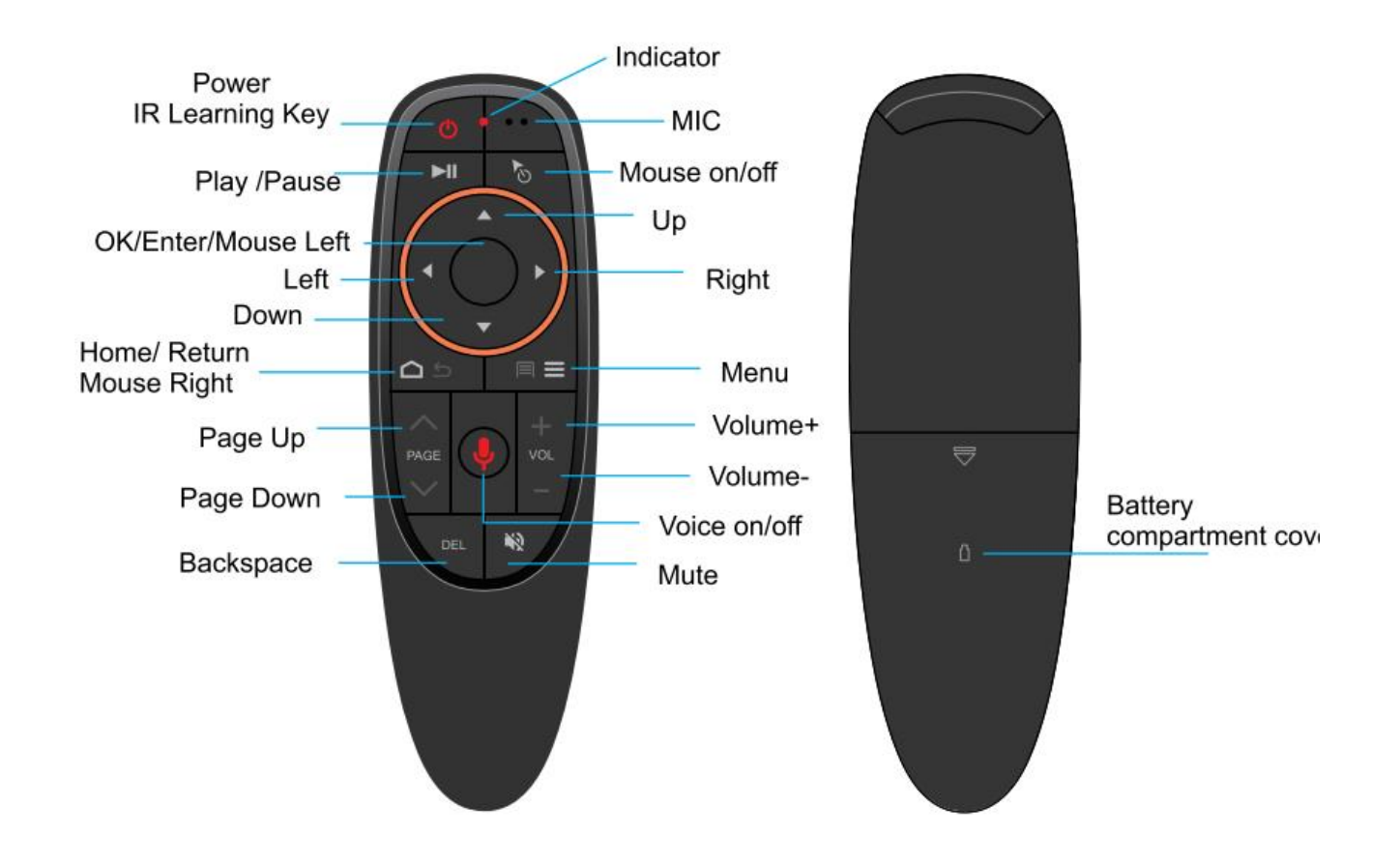

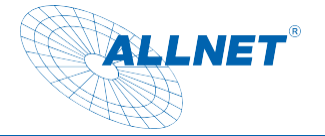

### <span id="page-9-0"></span>Anschluss und Start

Bei einer Erstbenutzung muss das Gerät in einen USB-A Port eines intelligenten Gerätes gesteckt werden. PC´s benötigen ca. 30-50 Sekunden zur Installation der Treiber. War das Pairing erfolgreich, ist es möglich den Mauszeiger zu bewegen.

Sollte das nicht erfolgreich gewesen sein, drücken und halten Sie den "OK" und "HOME" Button gleichzeitig. Die LED beginnen zu blinken. Das Pairing war erfolgreich sobald die LED´s aufhören zu blinken.

### <span id="page-9-1"></span>Infrarot anlernen

Sie können der Fernbedienung Infrarot Befehle Ihrer vorhandenen Fernbedieung anlernen. Beispiel anhand des Power Buttons:

Halten Sie den Power Button gedrückt bis die LED langsam blinken. Die LED blinkt langsam bedeutet, dass die Fernbedienung das Lernen beendet hat. Die Daten werden automatisch gespeichert und das Produkt wird den Lernmodus verlassen. Drücken Sie "Power "+"OK", um den Code zu löschen.

### <span id="page-9-2"></span>Geschwindigkeit des Mauszeigers festlegen

Die Air Mouse verfügt über 3 Stufen der Cursor-Geschwindigkeit.

### **Drücken und halten Sie die Tasten "ok" und "Volume +".**

Die Geschwindigkeit passt sich um eine Stufe nach oben an, wenn die LED leuchtet. Die Maus wird schneller.

### **Drücken und halten Sie die Tasten "ok" und "Volume -".**

Die Geschwindigkeit passt sich um eine Stufe nach unten an, wenn die LED leuchtet. Die Maus wird langsamer.

### <span id="page-9-3"></span>Funktionstasten

**Home:** Zurück zum Ausgangspunkt **Return:** Zurück zum vorherigen Bildschirm **OK:** Aktion bestätigen oder Cursor einfügen **Mouse on/off:** Drücken Sie diese Taste um die Air Mouse zu sperren, drücken Sie erneut, um sie zu entsperren **Play/Pause:** Multimedia-Wiedergabe/Pause.

### <span id="page-9-4"></span>Batteriewarnung:

Das rote Licht blinkt langsam, wenn die AAA-Batterie des Geräts weniger als 2 V beträgt. Dies bedeutet, dass die Batterie zu diesem Zeitpunkt ausgetauscht werden muss.

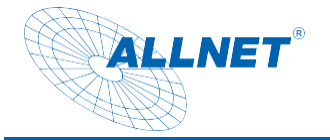

### <span id="page-10-0"></span>Sensor-Kalibrierung

Automatische Kalibrierung:

Die Veränderungen der Luftfeuchtigkeit und der Temperatur können dazu führen, dass der Cursor abweicht. Legen Sie in diesem Fall die Maus auf den Tisch und halten Sie sie für 10 Sekunden still. Sie können die Kalibrierung durch Drücken einer beliebigen Taste abschließen um die Maus aus dem Ruhezustand aufzuwecken.

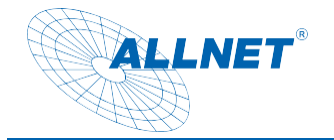

<span id="page-11-0"></span>**CE**

**Declaration of Conformity**

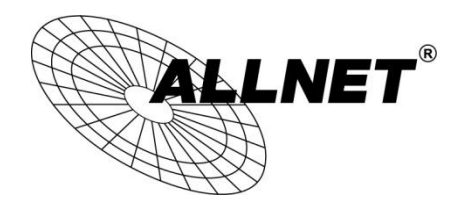

**For the following equipment: Germering, 4th of January, 2023**

### **ALL-RCG10-2.4GHz**

**The safety advice in the documentation accompanying the products shall be obeyed. The conformity to the above directive is indicated by the CE sign on the device.**

**The ALL-RCG10-2.4GHz conforms to the Council Directives of 2014/53/EU.**

**This equipment meets the following conformance standards:** 

EN 55032:2015+A11:2020 EN 55035:2017+A1:2020 **Test Standard**: EN IEC 61000-3-2:2019 EN 61000-3-3:2013+A1:2019

**This equipment is intended to be operated in all countries.** 

**This declaration is made by** 

**ALLNET GmbH Computersysteme Maistraße 2 82110 Germering Germany** 

**Germering, 04.01.2023**

**Wolfgang Marcus Bauer** 

CEO

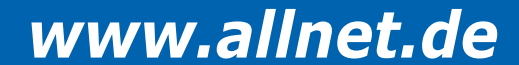